# ENVI5.4 リリースノート

**Note**

最新の情報に関しては、下記のリンクを参照してください。 http://www.harrisgeospatial.com/ProductsandSolutions/GeospatialProducts/ENVI.aspx

これらリリースノートは次の項目に分かれています。

- ENVI5.4 のサポートプラットフォーム
- **ENVI5.4 の新機能**
- ENVI5.4 の既知の問題
- ENVI5.4 で修正された問題

### **ENVI5.4** のサポートプラットフォーム

ENVI5.4 のサポートプラットフォームを以下の表に示します。

これからソフトウェアをインストールするマシンが以下の条件を満たすかどうか、必ずご 確認ください。また、ライセンス認証にはネットワークカード (NIC もしくは Ethernet) が必要になります。

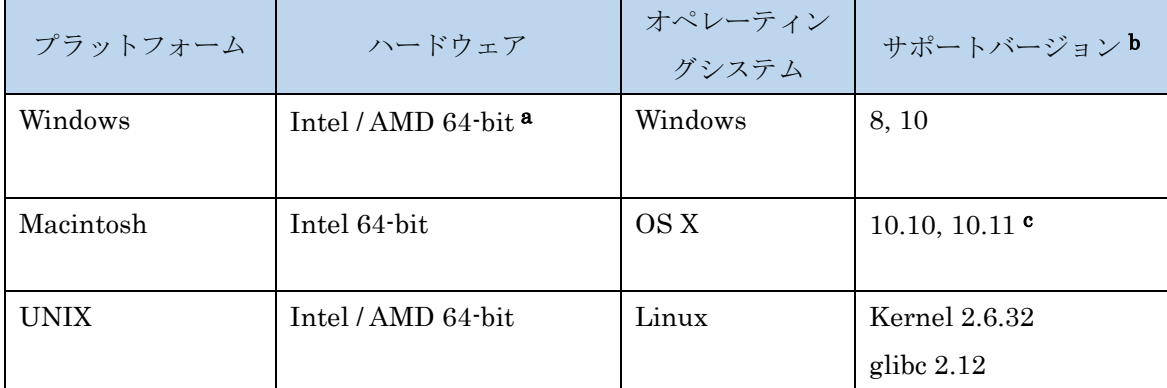

- a: ENVI5.3 より Windows は 64-bit OS のみのサポートとなります。32bit モードの ENVI を起動する場合は、「ENVI5.4/IDL8.6 インストールガイド」の「Windows 版 ENVI / IDL の起動方法」をご確認ください。
- b:サポートされているバージョンは、当該バージョンで ENVI が構築されているか(表中 の最低バージョン)、またはテスト済みであることを示しています。 表に記載されたバ ージョンとバイナリ互換があるバージョンであれば、ENVI のインストールと実行が可 能です。

c: Macintosh 版のインストールには、Apple X11 X-window マネージャが必要となります。 X11 がインストールされていない場合は、XQuartz よりインストールを行ってください。 XQuartz2.7.11 にて動作確認をしております。

#### 推奨環境:

本製品を快適に利用するために 1GB 以上のメモリを持つグラフィックボードの搭載と、 バージョン 2.0 以降の OpenGL のマシン環境を推奨します。また、搭載されているグラ フィックボードのドライバを最新にアップデートすることを推奨します。ヘルプシステ ムは HTML5 対応ブラウザを必要とします。

#### **ENVI5.4** の新機能

ENVI5.4 の新機能については ENVI ヘルプのトップページ「What's New in this Release」という項目をご参照ください。

#### **ENVI5.4** の既知の問題

問題が起こった際は、リリースノートの既知の問題を参照してください。ID 番号 はお客様からのお問い合わせに早急に対応できるよう記されています。

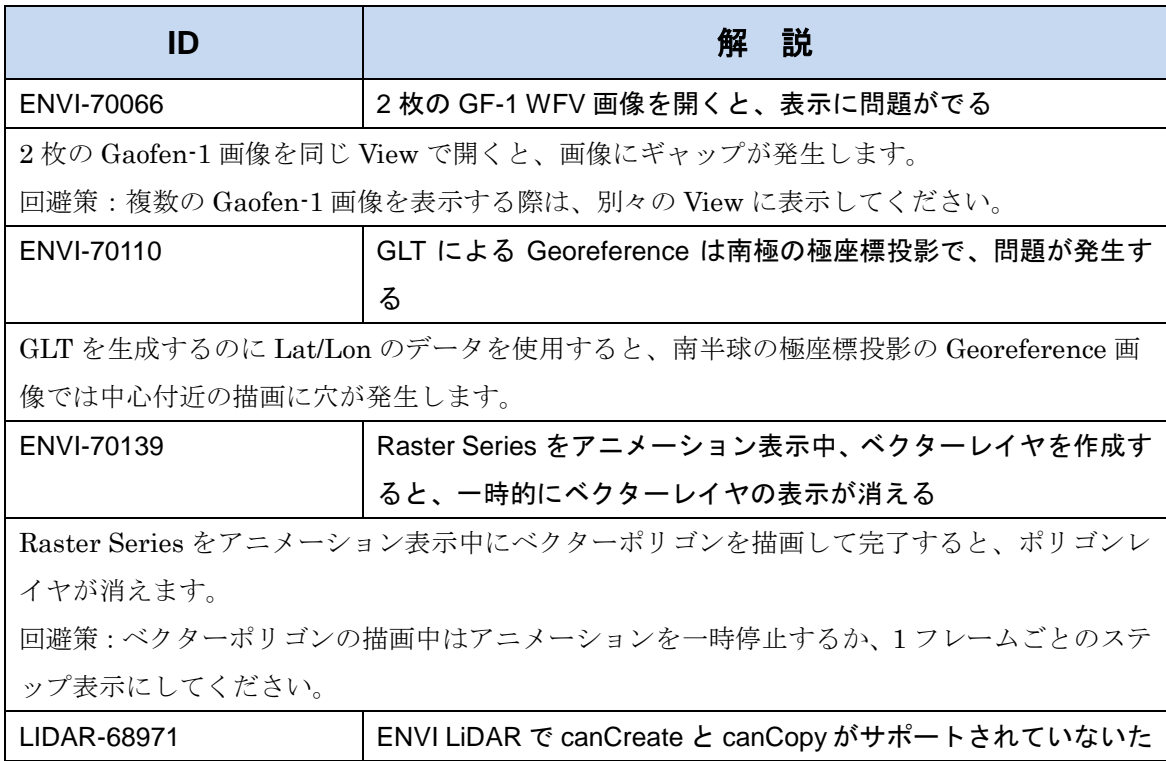

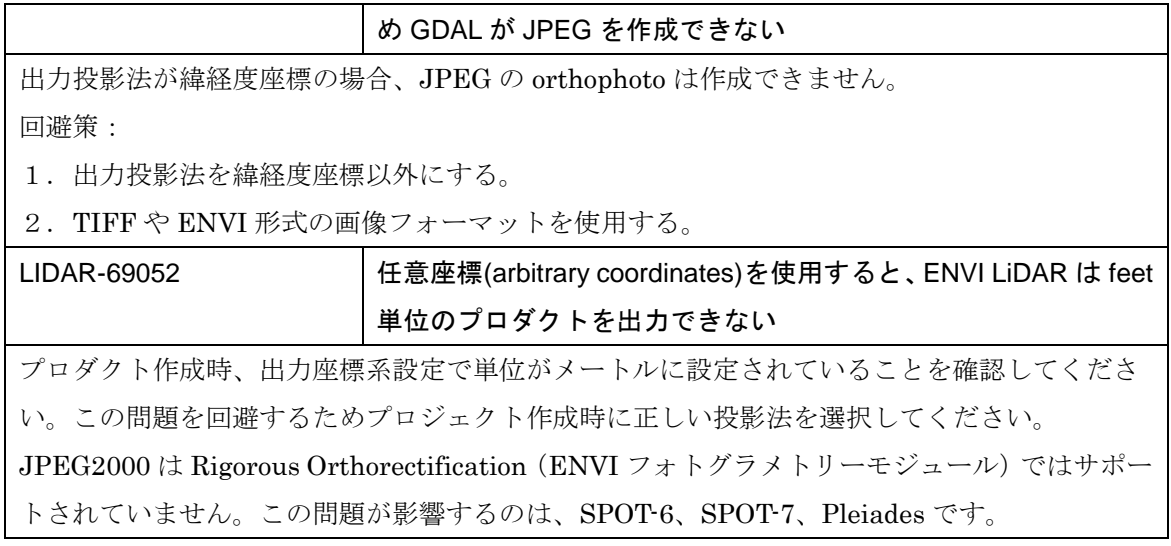

## **ENVI5.4** で修正された問題

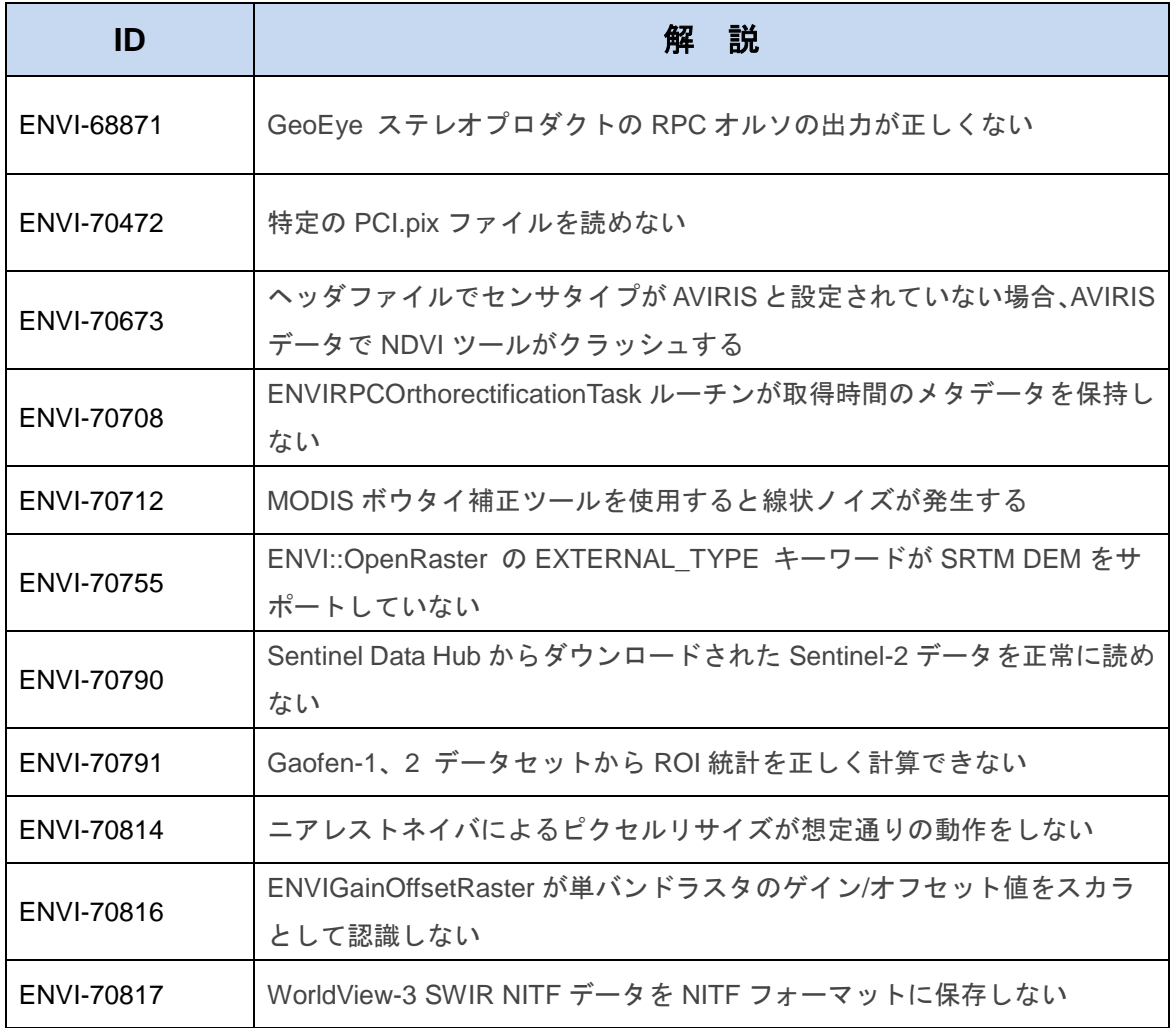

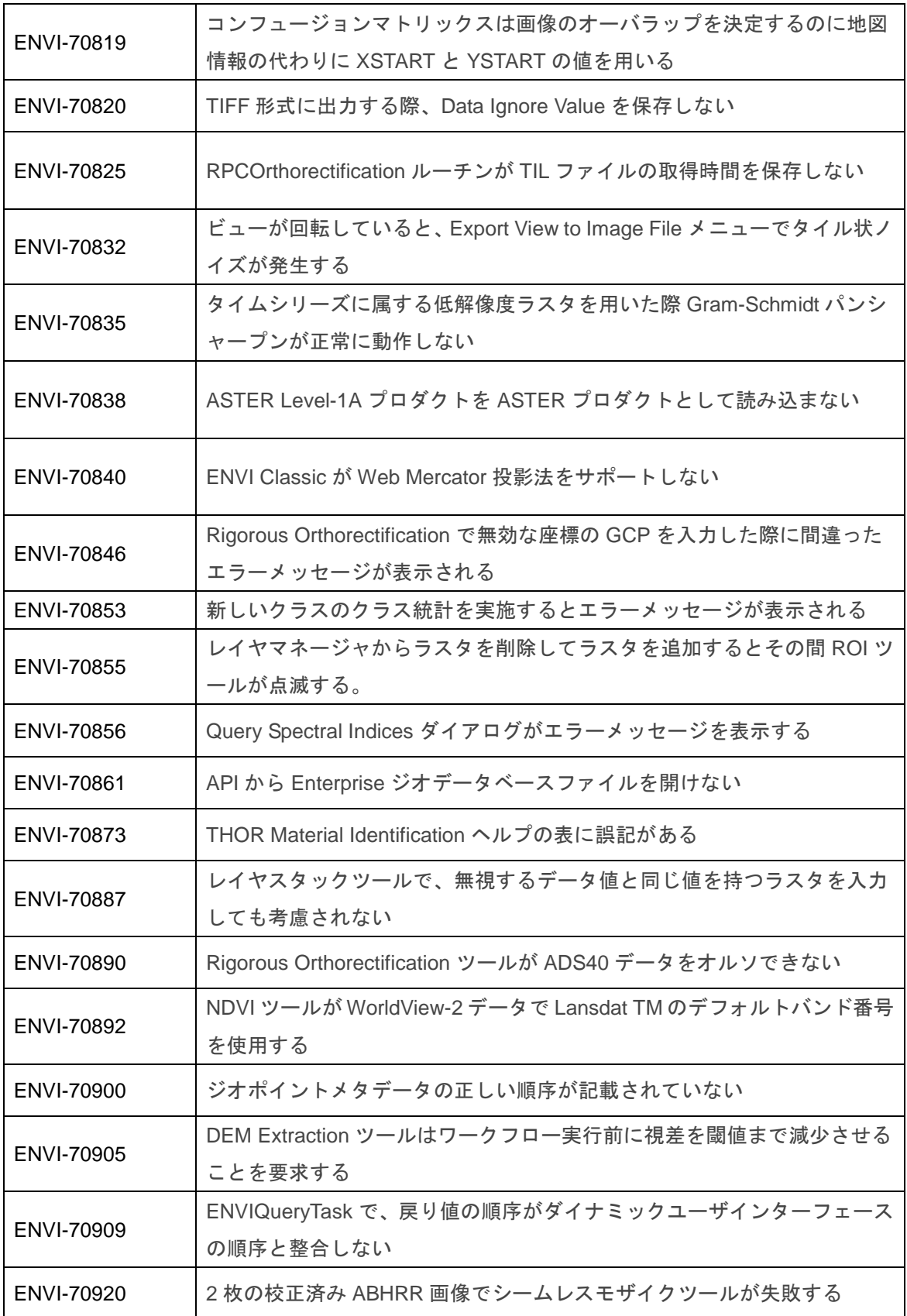

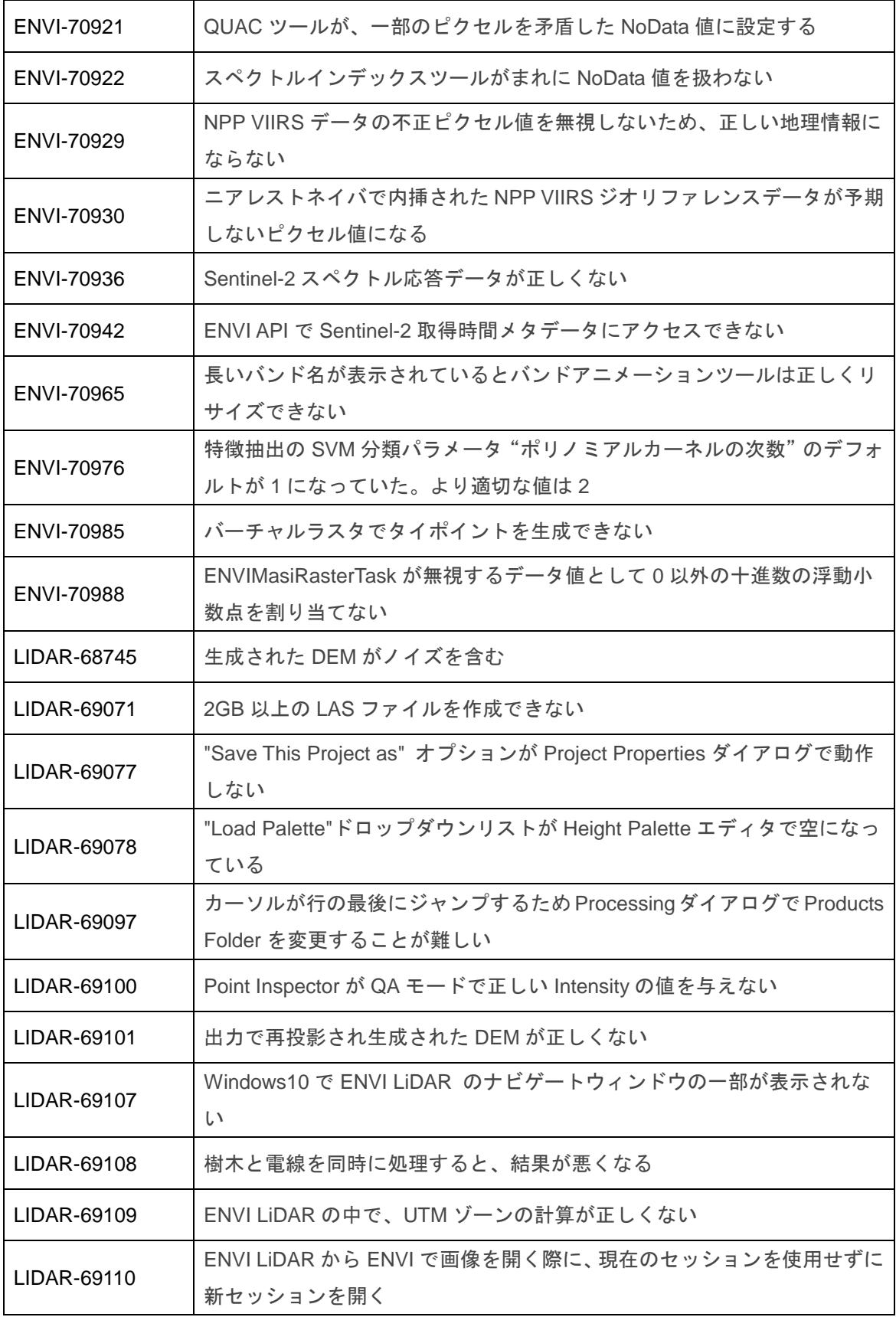

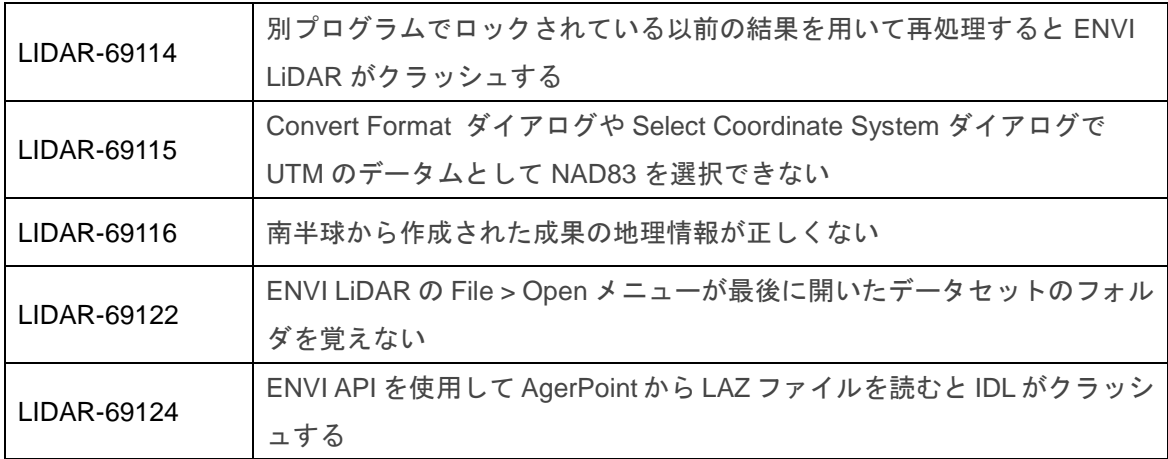